# API Documentation-NIC MA API FOR RURBAN (Draft 0.1)

# NIC MA API FOR RURBAN DRAFT VERSION 0.1 NATIONAL INFORMATICS CENTRE

A-BLOCK CGO COMPLEX | New Delhi - 110003

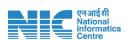

# **Document Overview:**

The document provides details about consuming API to provide the Mission Antyodaya Survey data for uploaded village lists . The API is published by NIC.

# **Amendment Log**

| Document<br>Version | Released on | API Name                | Data<br>Source       | Published By |
|---------------------|-------------|-------------------------|----------------------|--------------|
| Draft Version 0.1   | 01-May-2021 | Get Village Survey Data | Mission<br>Antyodaya | NIC          |
| Draft Version 0.1   | 01-May-2021 | Get Average Score       | Mission<br>Antyodaya | NIC          |

This document is strictly private, confidential and personal to its recipients and should not be copied, circulated or reproduced in whole or in part without appropriate authorization

# **Contact Us:**

National Informatics Centre # A – Block CGO Complex, Lodhi Road, New Delhi - 110003

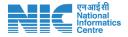

# **API Name - Get Village Survey Data**

# **API Overview**

This API provides Village Survey data in JSON format

# **Authentication**

This API is unauthenticated

# Version

| Version | Date        | Changes       |
|---------|-------------|---------------|
| v1      | 01-May-2020 | First Release |

# URL

| End Point                                                 |  |
|-----------------------------------------------------------|--|
| https://secapi.nic.in/nicdsapi/api/rurbanso /v1/getMAData |  |
| What it does                                              |  |
| This API provides Village Survey Data                     |  |

# **HTTP Method to be used**

| HTTP Method | Description                                                   |  |
|-------------|---------------------------------------------------------------|--|
| POST        | Push the state_code, district_code, block_code and gp_code in |  |
|             | JSON format.                                                  |  |

# **API Headers**

| Field Name    | Description                          | Value                                                       |
|---------------|--------------------------------------|-------------------------------------------------------------|
| Authorization | Bearer access token to authorize the | Bearer <access by<="" generated="" td="" token=""></access> |
|               | required resource                    | auth server>                                                |

# **API Parameters**

| Field Name | Description | Data Type |
|------------|-------------|-----------|
| N/A        | N/A         | N/A       |

# **API Request Body**

| Request type (JSON/XML etc.) | Sample Request                                                                    |  |
|------------------------------|-----------------------------------------------------------------------------------|--|
| JSON                         | { "state_code":1, "district_code":1 "block_code":1, "gp_code":1 (Not Mandatory) } |  |

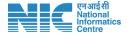

# **API Response Format**

| Response type (JSON/XML etc.) | Sample response                                                                             |
|-------------------------------|---------------------------------------------------------------------------------------------|
| JSON                          | {   "message": "string",   "response": {   },   "status": true,   "timeStamp": "string"   } |

# **API Name - Get Average Score Data**

# **API Overview**

This API provides Average Score Data in JSON format

# **Authentication**

This API is authenticated

# Version

| Version | Date        | Changes       |
|---------|-------------|---------------|
| v1      | 01-May-2020 | First Release |

# **URL**

| End Point                                                        |  |
|------------------------------------------------------------------|--|
| https://secapi.nic.in/nicdsapi/api/rurbansoft/v1/getAverageScore |  |
| What it does                                                     |  |
| It provides Average Score Data                                   |  |

# **HTTP Method to be used**

| HTTP Method | Description                                                                |  |
|-------------|----------------------------------------------------------------------------|--|
| POST        | Push the state_code, district_code, block_code and gp_code in JSON format. |  |

# **API Headers**

| Field Name    | Description               | Value                                                       |
|---------------|---------------------------|-------------------------------------------------------------|
| Authorization | Bearer token to authorize | Bearer <access by<="" generated="" td="" token=""></access> |
|               | the required resource     | auth server>                                                |

# **API Parameters**

| Field Name | Description | Data Type |
|------------|-------------|-----------|
| N/A        | N/A         | N/A       |

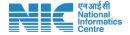

# **API Request Body**

| Request type<br>(JSON/XML etc.) | Sample Request                                                                  |
|---------------------------------|---------------------------------------------------------------------------------|
| JSON                            | { "state_code":1,"district_code":1 "block_code":1,"gp_code":1 (Not Mandatory) } |

# **API Response Format**

| Response type (JSON/XML etc.) | Sample response                                                                           |
|-------------------------------|-------------------------------------------------------------------------------------------|
| JSON                          | {   "message": "string",   "response": {   },   "status": true,   "timeStamp": "string" } |

# **Contact Us**

# **For Technical Clarification**

Email: nictech-ma@nic.in

# Note:

- The bearer token will be generated using Grant Access Token Portal. The User will need to sign up with a valid email id.
- The password and access token will be generated on successful approval by the administrator and will be shared separately on the email.

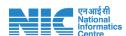